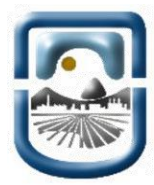

**Universidad Nacional de San Luis**

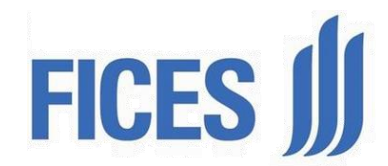

**Facultad de Ingeniería y Ciencias Económico Sociales**

# **Informe de Práctica Profesional Supervisada**

*"Restructuración lógica de la red de datos de la FICES e Implementación de Telefonía IP"*

**Alumno:**

Demichelis Juan Pablo

# **Profesor guía propuesto:**

Ingeniero Javier Alejandro Carletto

# **Carrera:**

Ingeniería Electrónica

**2012**

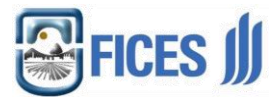

# **Índice**

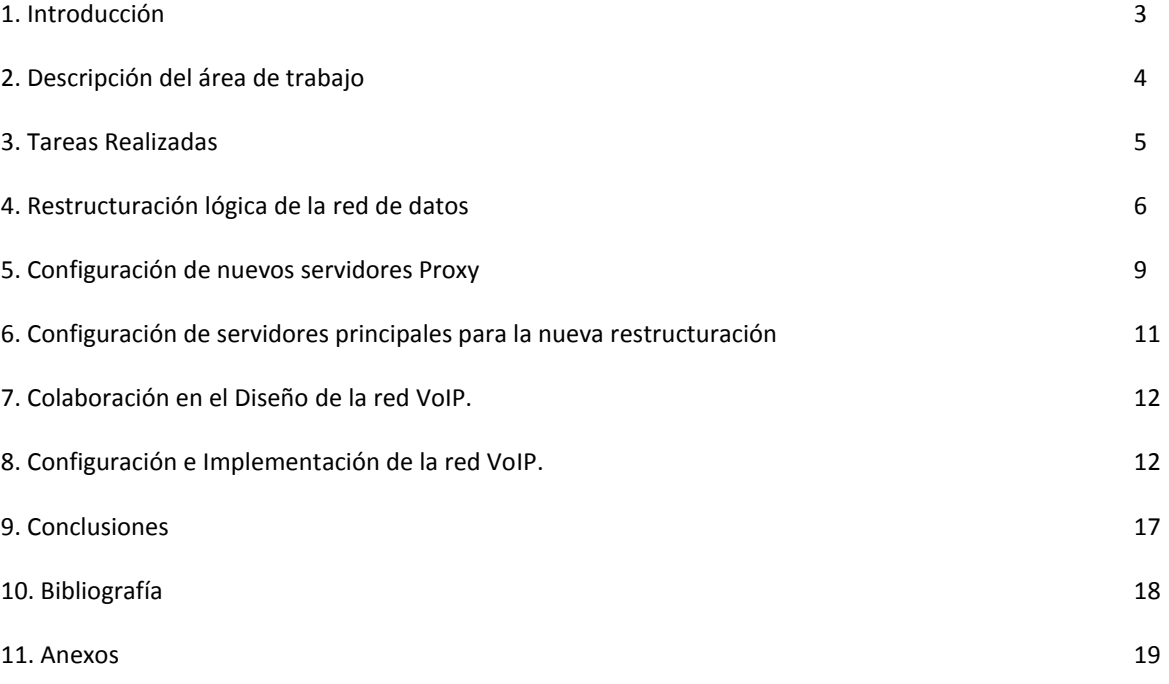

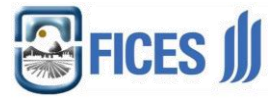

# **1. Introducción**

El presente informe se elabora en forma conjunta con el Ing. Javier Alejandro Carletto (Profesor Guía), y resume las tareas realizadas por Demichelis Juan Pablo en el periodo 01 de Febrero a Octubre 2012 en su rol como Técnico en Mantenimiento del Parque Informático en la Facultad de Ingeniería y Ciencias Económico Sociales, dependiente de la Universidad de San Luis, con el objetivo de que dichas tareas sean consideradas válidas y suficientes para acreditar las 200hs de Prácticas Profesionales Supervisadas necesarias para cumplimentar los requisitos académicos de la Carrera de Grado: Ingeniería Electrónica – Plan Ord. N°7/02.

En su confección se siguió con los lineamientos propuestos en la Ordenanza N° 05/06.

Se adjunta el certificado de trabajo expedido por el departamento de personal de la UNSL

# **1.1 Objetivo General:**

Restructurar en forma lógica la red informática de la FICES, analizando y evaluando los tres edificios que la componen (Campus Universitario, Agronomía y Edificio de 25 de Mayo) e Implementar el servicio de telefonía IP en el Campus Universitario y Edificio Ciencias Agropecuarias.

# **1.2 Objetivos Específicos**

- 1. Restructurar la red a nivel IP.
- 2. Instalar e implementar servidores proxy.
- 3. Configurar servidores principales para la nueva restructuración.
- 4. Colaborar en el diseño de la red de VoIP.
- 5. Configurar e implementar la red de VoIP.

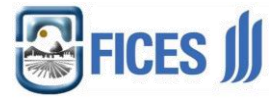

# **2. Descripción del área de trabajo**

# **2.1 Centro de Cómputos**

En la estructura actual de la Facultad de Ingeniería y Ciencias Económico Sociales, depende de la Secretaría General.

Las funciones que desempeña el personal dentro del mismo se divide en dos áreas principales:

# - **SERVICIO DE INTERNET, CONECTIVIDAD Y REDES DE DATOS**

Que se encarga de desarrollar las tareas de configuración, administración, mantenimiento y seguridad de las redes informáticas existentes y a incorporar, como así también los dispositivos que componen las mismas, dando soporte técnico a los usuarios en el uso del hardware y software para un más eficiente uso del recurso y asesorar sobre nuevos desarrollos y tendencias en tecnología informática. Proveer los servicios de la Internet e intervenir en su administración. Área en la que se desarrolló el presente trabajo.

# - **EQUIPAMIENTO, SOPORTE TÉCNICO Y DESARROLLO INFORMÁTICO**

Se encarga de la reparación y mantenimiento del equipamiento informático de la Universidad para un adecuado funcionamiento de los mismos.

Desarrollo de sistemas informáticos en la Facultad actuando como soporte frente a imprevistos, cambios de parámetros y adecuaciones en los sistemas utilizados.

# **2.2 Integrantes**

El área cuenta con los siguientes integrantes:

Ingeniero Claudio Ariel Savini

Ingeniero Javier Alejandro Carletto

- Sr. Juan Pablo Demichelis
- Sr. Santiago Eduardo Perotti Pinciroli
- Sr. Ismael Alejandro Bossio
- Sr. Luis Alberto Busso
- Sr. Jorge Sebastián Pardo Olivieri
- Sr. Matías Funes

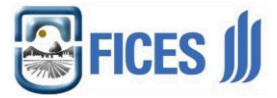

# **3. Tareas Realizadas:**

Algunas de las tareas realizadas dentro del área de Servicios de Internet, Conectividad y Redes de Datos fueron:

- a) Realizar la correcta instalación física de servidores de red y dispositivos de comunicación, el software y la configuración del mismo.
- b) Actualizar los sistemas operativos y dispositivos de conectividad cumpliendo los requerimientos de seguridad informática establecidos para la operación, administración y comunicación de los sistemas y recursos de tecnología de las Facultades.
- c) Realizar tareas de mantenimiento preventivo en cableados y configuración de redes, hardware y software de equipos.
- d) Confeccionar un registro de todas las fallas críticas producidas en la red de equipamientos.
- e) Administrar, monitorear y planificar los servicios de la Internet.
- f) Ejercer el soporte y mantenimiento de la infraestructura de conectividad a la Internet.
- g) Integrar los servicios de Internet con los sistemas de información.
- h) Promover adherencia a standards a través de ofrecimiento de servicios coordinados.
- i) Monitorear la utilización de Internet: servicio web, correo electrónico y demás tráfico de red.
- j) Administrar los usuarios de la red, su seguridad, tanto en los servidores como en los dispositivos de comunicación (routers, switches, y estaciones de trabajo).
- k) Desarrollar procedimientos de automatización de tareas.
- l) Controlar la asignación de privilegios a usuarios.
- m) Sugerir medidas a ser implementadas para efectivizar el control de acceso y uso de Internet de los distintos usuarios.
- n) Efectuar la instalación física de estaciones de trabajo en las dependencias de las Facultades.
- o) Realizar el soporte a usuarios en el correcto manejo de los dispositivos de hardware y software.

Como se ve las tareas mencionadas tienen una total relación con la materia Redes de Datos de la carrera de Ingeniería Electrónica. También tiene relación con materias como, Microondas, Sistemas de Comunicaciones, etc

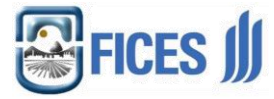

# **4. Restructuración lógica de la red de datos**

#### **4.1 Proveedores de Servicio de Internet**

El servicio de internet de la FICES es provisto por:

La compañía **Global Crossing** provee un servicio de 2Mb/s, entregando un total de 32 IP públicos (200.41.60.160/28) en el Campus universitario. También se cuenta con dos servicios ADSL **Speedy** de 3Mb/s C/U, los cuales brindan IP dinámicos.

Por ser una institución Universitaria la **RIU**<sup>1</sup> brinda 256 IP públicas (170.210.170.0/24).

#### **4.2 Diagrama de la red**

l

En el siguiente gráfico se muestra la estructura de la red de la Facultad, teniendo en cuenta los edificios y enlace entre ellos.

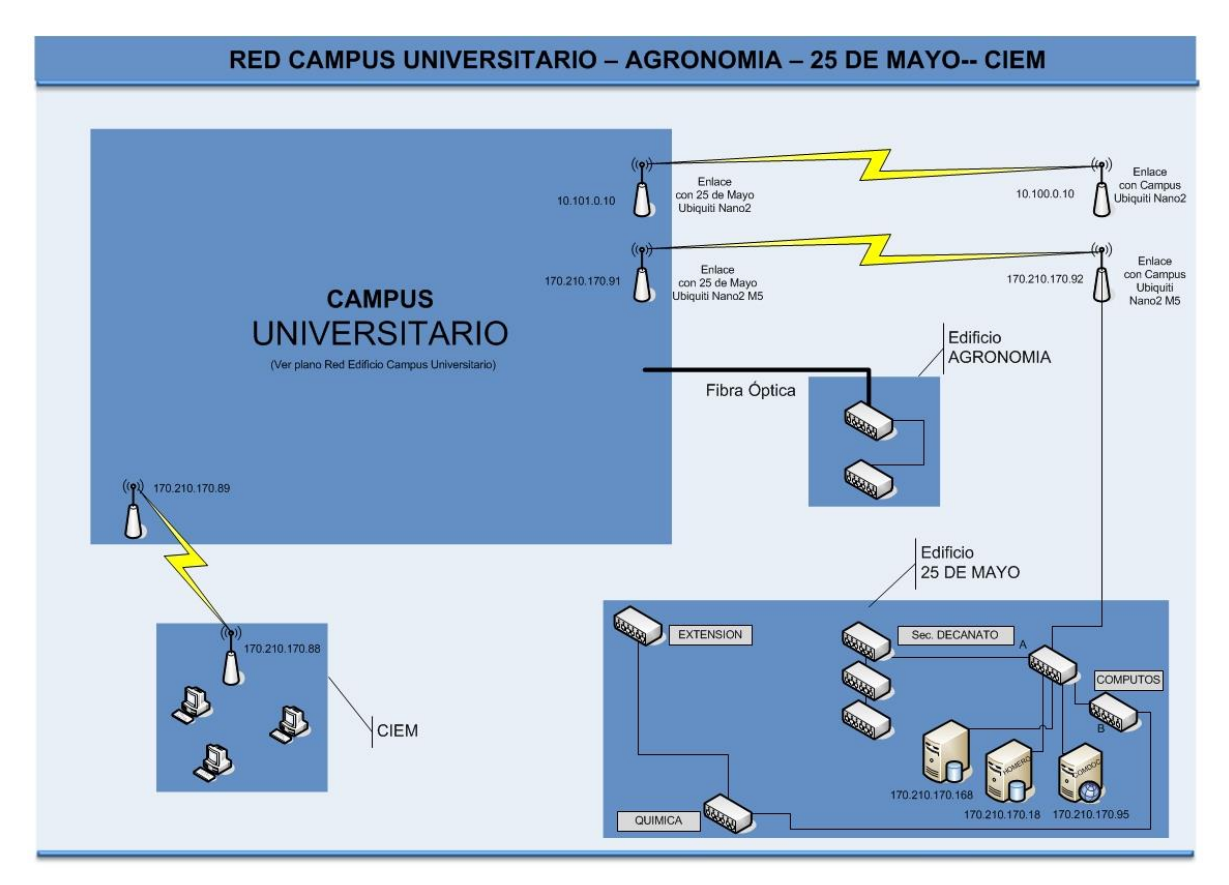

<sup>1</sup> **La RIU (Red de Interconexión Universitaria)** surge en Noviembre de 1994 mediante un convenio entre las universidades nacionales y la Secretaría de Políticas Universitarias (SPU) del Ministerio de Educación de la Nación para el desarrollo de una red académica. Actualmente la RIU entrega el servicio de acceso a Internet a las instituciones asociadas. Los costos de funcionamiento de la RIU son soportados por las instituciones asociadas y el Ministerio de Educación de la Nación. <http://www.riu.edu.ar/>

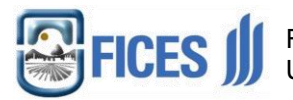

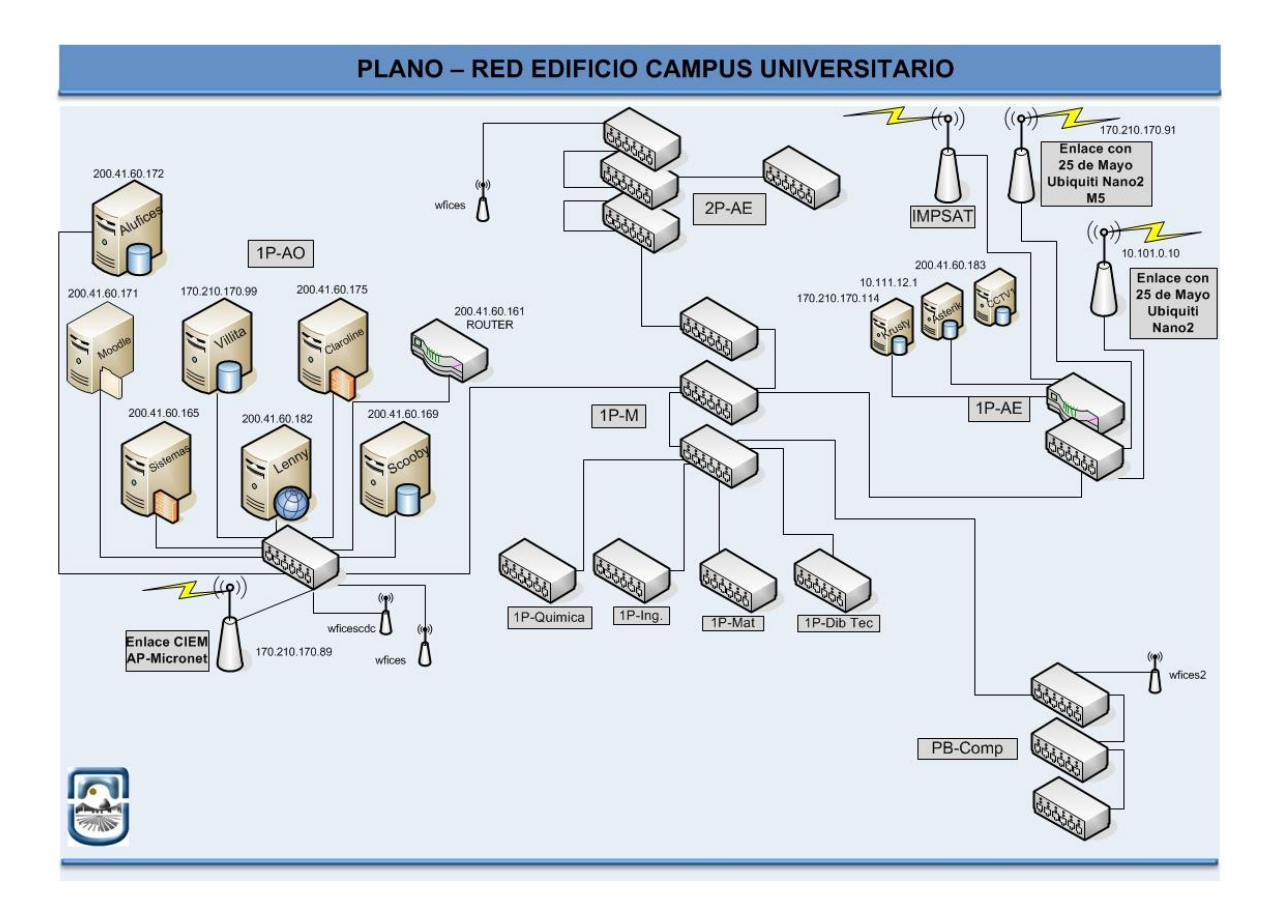

# **4.3 Estructura Lógica de la red**

Se comenzó a trabajar sobre la estructura lógica de la red, la cual se encontraba de la siguiente manera:

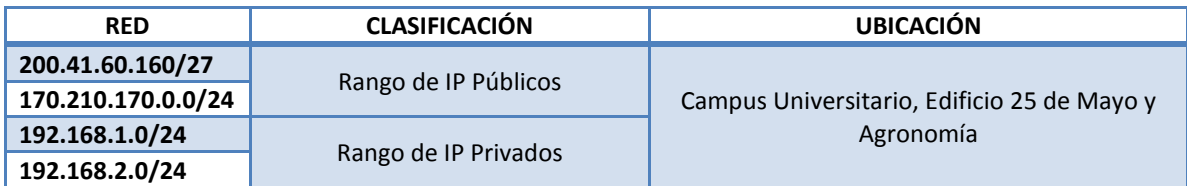

Donde la red 200.41.60.160 está dedicada a servidores.

La entrega de IP se hace de forma arbitraria, sin tener en cuenta la estructura edilicia, el personal administrativo, docentes y/o los alumnos.

Teniendo en cuenta que la comunicación en redes se hace más compleja día a día, en donde más usuarios comparten dispositivos periféricos y crece la necesidad de acceso más rápido a la información y poseer un mayo control en la seguridad de la red informática, es imprescindible realizar la restructuración lógica de la misma.

Se empezó por separar las redes de acuerdo a la estructura edilicia ya que permitiría poder tener mayor control sobre los hosts de cada edificio y a su vez nos daría un mejor rendimiento en la navegación dado que cada uno de ellos poseía una salida determinada hacia Internet.

Después se decidió hacer una subdivisión de acuerdo a los siguientes criterios: Personal Administrativo Campus, Personal Administrativo 25 de Mayo, Docentes, Alumnos, Aulas, Residencias, Edificio de Agronomía.

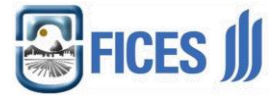

Esto se hizo pensando en que es conveniente la separación de redes desde el punto de administración y seguridad de la misma y la posibilidad de dar prioridad de acceso a internet.

Se tuvieron en cuenta los siguientes criterios:

# **a) Utilización elevada.**

Si se detecta que la utilización de un enlace es muy alta, se puede tomar la decisión de incrementar su ancho de banda o de agregar otro enlace para balancear las cargas de tráfico. También, el incremento en la utilización, puede ser el resultado de la saturación por tráfico generado maliciosamente, en este caso se debe contar con un plan de respuesta a incidentes de seguridad.

# **b) Tráfico inusual.**

El haber encontrado, mediante el monitoreo, el patrón de aplicaciones que circulan por la red, ayudará a poder detectar tráfico inusual o fuera del patrón, aportando elementos importantes en la resolución de problemas que afecten el rendimiento de la red.

# **c) Elementos principales de la red.**

Un aspecto importante de conocer cuáles son los elementos que más reciben y transmiten, es el hecho de poder identificar los elementos a los cuales establecer un monitoreo más constante, debido a que seguramente son de importancia. Además, si se detecta un elemento que generalmente no se encuentra dentro del patrón de los equipos con más actividad, puede ayudar a la detección de posibles ataques a la seguridad de dicho equipo.

# **d) Calidad de servicio.**

Otro aspecto, es la Calidad de servicio o QoS, es decir, garantizar, mediante ciertos mecanismos, las condiciones necesarias, como ancho de banda, retardo, a aplicaciones que requieren de un trato especial, como lo son la voz sobre IP (VoIP), el video sobre IP mediante H.323, etc.

#### **e) Control de tráfico.**

El tráfico puede ser renviado o ruteado por otro lado, cuando se detecte saturación por un enlace, o al detectar que se encuentra fuera de servicio, esto se puede hacer de manera automática si es que se cuenta con enlaces redundantes.

Si las acciones tomadas no son suficientes, éstas se deben reforzar para que lo sean, es decir, se debe estar revisando y actualizando constantemente.

Tomando en cuenta estos enunciados, se trabajo sobre la redistribución de la red, donde la estructura actual quedó de la siguiente manera:

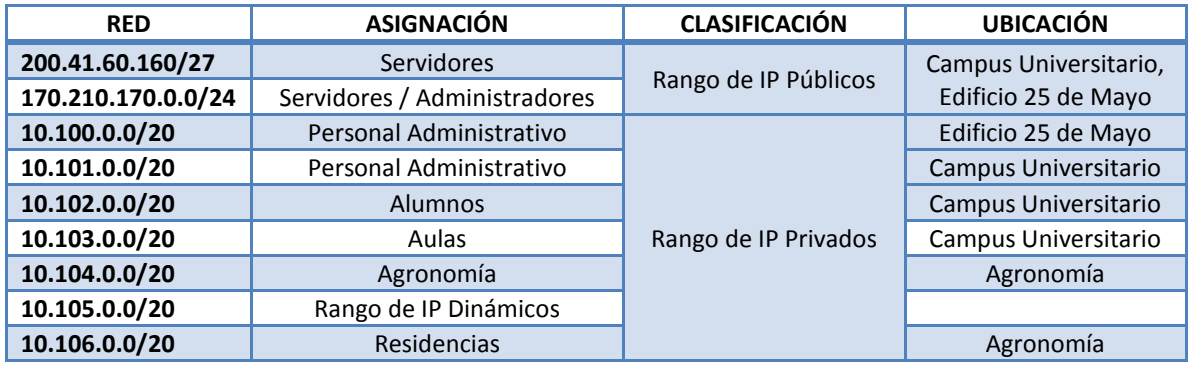

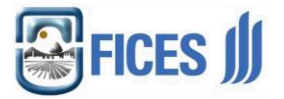

La estructura actual gráficamente quedaría de la siguiente manera:

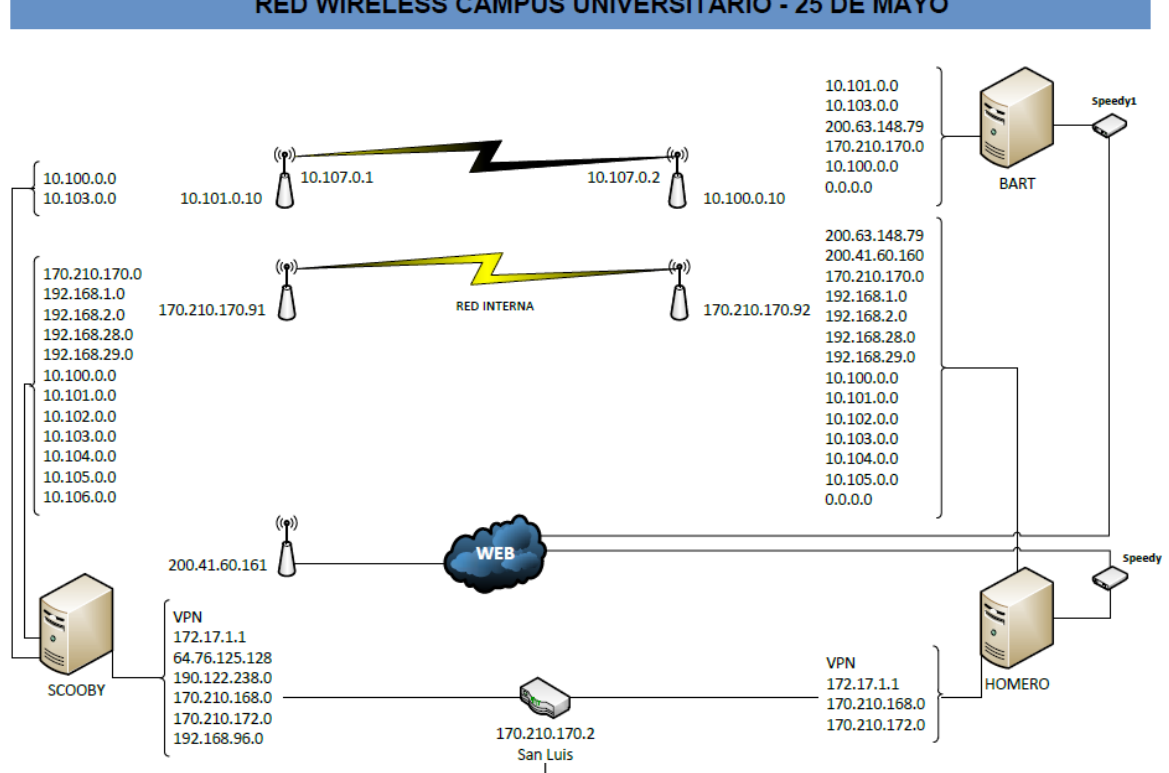

RED WIRELESS CAMPUS UNIVERSITARIO - 25 DE MAYO

Esta nueva restructuración trata de cumplir con las cinco capas funcionales de la administración (FCAPS)<sup>2</sup>, donde se define los objetivos que debe cumplir un sistema de gestión de redes y para administrar a esta de forma integral, la cual debe adaptarse a las necesidades del entorno real según las necesidades del mismo. Sobre la base de este concepto se decidió separar las redes en rangos de IP privados par cada uno de los edificios, teniendo en cuenta que para cada red se tendría un máximo de 4092 host disponibles. Esto permitiría tener un amplio rango de IP para futura ampliación de la misma.

#### **5. Configuración de nuevos Servidores Proxy**

#### **5.1 Proxy web**

 $\overline{a}$ 

Se trata de un proxy para una aplicación específica el acceso a la web (principalmente los protocolos [HTTP](http://es.wikipedia.org/wiki/HTTP) y [HTTPS\)](http://es.wikipedia.org/wiki/HTTPS). Aparte de la utilidad general de un proxy a veces proporciona una [caché](http://es.wikipedia.org/wiki/Cach%C3%A9) para las [páginas web](http://es.wikipedia.org/wiki/P%C3%A1gina_web) y los contenidos descargados. Cuando esto sucede se dice que el proxy web está haciendo un servicio de proxy-cache. Esta [caché](http://es.wikipedia.org/wiki/Cach%C3%A9) es compartida por todos los usuario del proxy, con la consiguiente

<sup>2</sup> (FCAPS), (Fault, Configuration, Accounting, Performance, Security). La gestión de redes de telecomunicación se define como cualquier acción para planificar, instalar, mantener, explotar y administrar redes y servicios de telecomunicación, con el objetivo de preservar la calidad del servicio y maximizar su rendimiento. La gestión de una red de comunicaciones según el modelo OSI, puede descomponerse en cinco áreas funcionales: Gestión de Fallos **(Fault)**, Gestión de la Configuración **(Configuration)**, Gestión de la Contabilidad **(Accounting)**, Gestión de las Prestaciones **(Performance)**, Gestión de la Seguridad **(Security)**.

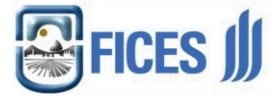

mejora en los tiempos de acceso para consultas coincidentes. Al mismo tiempo libera la carga de los enlaces hacia [Internet.](http://es.wikipedia.org/wiki/Internet) Esta es la forma en la que se implementó.

#### **Funcionamiento**

- El cliente realiza una petición (p. ej. mediante un [navegador web\)](http://es.wikipedia.org/wiki/Navegador_web) de un recurso de [Internet](http://es.wikipedia.org/wiki/Internet) (una página web o cualquier otro archivo) especificado por una [URL.](http://es.wikipedia.org/wiki/URL)
- Cuando el proxy caché recibe la petición, busca la URL resultante en su caché local. Si la encuentra, contrasta la fecha y hora de la versión de la página demanda con el servidor remoto. Si la página no ha cambiado desde que se cargo en caché la devuelve inmediatamente, ahorrándose de esta manera mucho tráfico pues sólo intercambia un paquete para comprobar la versión. Si la versión es antigua o simplemente no se encuentra en la caché, lo captura del servidor remoto, lo devuelve al que lo pidió y guarda o actualiza una copia en su caché para futuras peticiones.

# **Posibles usos**

El proxy web puede aportar una serie de funcionalidades en distintos ámbitos:

 **Reducción del tráfico mediante la implementación de [caché](http://es.wikipedia.org/wiki/Cach%C3%A9) en el proxy**. Las peticiones de páginas Web se hacen al servidor Proxy y no a Internet directamente. Por lo tanto se aligera el tráfico en la red y descarga los servidores destino, a los que llegan menos peticiones.

El caché utiliza normalmente un [algoritmo](http://es.wikipedia.org/wiki/Algoritmo) configurable para determinar cuándo un documento está obsoleto y debe ser eliminado de la caché. Como parámetros de configuración utiliza la antigüedad, tamaño e histórico de acceso. Dos de esos algoritmos básicos son el [LRU](http://es.wikipedia.org/wiki/Algoritmos_de_reemplazo_de_p%C3%A1ginas#Menos_usada_recientemente_.28Least_Recently_Used.2C_LRU.29) (el usado menos recientemente, en inglés "Least Recently Used") y el [LFU](http://es.wikipedia.org/w/index.php?title=LFU&action=edit&redlink=1) (el usado menos frecuentemente, "Least Frequently Used").

 **Mejora de la velocidad en tiempo de respuesta mediante la implementación de [caché](http://es.wikipedia.org/wiki/Cach%C3%A9) en el proxy**. El servidor Proxy crea un caché que evita transferencias idénticas de la información entre servidores durante un tiempo (configurado por el administrador) así que el usuario recibe una respuesta más rápida. Por ejemplo supongamos que tenemos un ISP que tiene un servidor Proxy con [caché.](http://es.wikipedia.org/wiki/Cach%C3%A9) Si un cliente de ese [ISP](http://es.wikipedia.org/wiki/ISP_(Internet)) manda una petición por ejemplo a [Google](http://www.google.com/) esta llegará al servidor Proxy que tiene este ISP y no irá directamente a la [dirección IP](http://es.wikipedia.org/wiki/Direcci%C3%B3n_IP) del [dominio](http://es.wikipedia.org/wiki/Dominio_de_Internet) de Google. Esta página concreta suele ser muy solicitada por un alto porcentaje de usuarios, por lo tanto el ISP la retiene en su Proxy por un cierto tiempo y crea una respuesta en mucho menor tiempo. Cuando el usuario crea una búsqueda en Google el servidor Proxy ya no es utilizado; el ISP envía su petición y el cliente recibe su respuesta ahora sí desde Google.

#### **Software Empleado**

Se utilizó SQUID en su última versión estable 3.1.20.

**Squid** es un popular programa de [software libre](http://es.wikipedia.org/wiki/Software_libre) que implementa un servidor [proxy](http://es.wikipedia.org/wiki/Proxy) y un [dominio](http://es.wikipedia.org/w/index.php?title=Dominio_(Inform%C3%A1tica)&action=edit&redlink=1) para [caché](http://es.wikipedia.org/wiki/Cach%C3%A9) de páginas [web,](http://es.wikipedia.org/wiki/Web) publicado bajo licencia [GPL.](http://es.wikipedia.org/wiki/Licencia_p%C3%BAblica_general_de_GNU) Tiene una amplia variedad de utilidades, desde acelerar un [servidor web,](http://es.wikipedia.org/wiki/Servidor_web) guardando en [caché](http://es.wikipedia.org/wiki/Cach%C3%A9) peticiones repetidas a [DNS](http://es.wikipedia.org/wiki/DNS) y otras búsquedas para un grupo de gente que comparte recursos de la red, hasta caché de web, además de añadir seguridad filtrando el tráfico. Está especialmente diseñado para ejecutarse bajo entornos [tipo Unix.](http://es.wikipedia.org/wiki/Unix)

Squid ha sido desarrollado durante muchos años y se le considera muy completo y robusto. Aunque orientado principalmente a [HTTP](http://es.wikipedia.org/wiki/HTTP) y [FTP](http://es.wikipedia.org/wiki/File_Transfer_Protocol) es compatible con otros protocolos como Internet [Gopher.](http://es.wikipedia.org/wiki/Gopher) Implementa varias modalidades de cifrado como [TLS,](http://es.wikipedia.org/wiki/TLS) [SSL,](http://es.wikipedia.org/wiki/Transport_Layer_Security) y [HTTPS.](http://es.wikipedia.org/wiki/HTTPS)

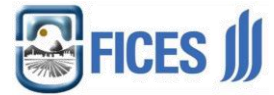

#### **Instalación de Squid**

Su instalación se hace a través de comando apt-get de la siguiente manera: En el bash de Linux, debe ejecutarse el siguiente comando:

#### *#apt-get install squid3*

Luego una vez de instalado se procede a la configuración del mismo a través del siguiente archivo:

*#/etc/squid3/squid.conf*

#### **5.2 Servidores Proxy anteriores**

Anteriormente se contaba con dos servidores proxy, uno en el edificio de 25 de mayo el cual administraba la salida de internet a través de dos modem con el servicio **Speedy** y otro en el Campus Universitario el cual administraba la salida de internet a través del enlace de microondas con la empresa **Global Crossing.** 

#### **5.3 Servidores Proxy actuales**

Se implementaron nuevos servidores Proxy para la óptima separación y administración independiente de las nuevas redes.

Además de los dos existentes se creó uno mas en el edificio de 25 de mayo, cuya salida a internet es uno de los dos ADSL que estaba en el proxy anterior, pudiendo de esta manera direccionar independiente tráfico por cada uno de las dos salidas de internet. Esto permitió direccionar tráfico de las aulas del campus universitario, y de los alumnos en general, para que no dificulten la navegación a los docentes, personal administrativo, dando como resultado un óptimo acceso a los sistemas.

Por otro lado también se creo un nuevo proxy en el campus universitario como remplazo del existente. Esto permitió separar los servicios del servidor principal de la FICES, para obtener un mejor rendimiento y un óptimo control sobre cada uno de los servicios que se ofrecen.

#### **Sistema Operativo utilizado**

Se utilizó LINUX en su distribución DEBIAN versión 6.0.1a-386 <http://www.debian.org/distrib/netinst#smallcd>

#### **6. Configurar servidores principales para la nueva restructuración**

Se agregaron los nuevos grupos de IP en los archivos de configuración para que la red los reconozca.

Se agregaron en cada uno de los servidores las interfaces correspondientes a cada uno de los nuevos grupos de IP, con el motivo de que se pueda realizar la interconexión entre ellos cualquiera sea el grupo de IP en el que se encuentre.

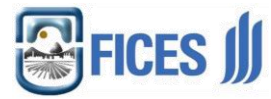

# **7. Colaboración en el Diseño de la red VoIP.**

Se colaboró en el diseño de la red de Telefonía por IP de la FICES. La cual tiene como objetivo el remplazo de la vieja central telefónica analógica por un servidor que provea el servicio de Voz sobre IP (Voice over IP) que es un grupo de recursos que hacen posible que la señal de voz viaje a través de Internet empleando un [protocolo IP](http://es.wikipedia.org/wiki/Protocolo_IP) (Protocolo de Internet). Esto significa que se envía la [señal de voz](http://es.wikipedia.org/wiki/Se%C3%B1al_de_voz) en forma digital, en paquetes de datos, en lugar de enviarla en forma analógica a través de circuitos utilizables sólo por telefonía convencional como las redes [PSTN](http://es.wikipedia.org/wiki/PSTN) [\(sigla](http://es.wikipedia.org/wiki/Sigla) de Public Switched Telephone Network, Red Telefónica Pública Conmutada).

Para ellos se empezó por construir una nueva red para el servicio de VoIP, separada de la redes de datos del Campus Universitario y Edificio de Agronomía de la FICES. Esta separación es necesaria por la interferencia que ocasiona el funcionamiento de los servicios de internet y VoIP sobre una misma red.

Se instaló un servidor dedicado para tal fin, con el servicio Asterik, el cual proveerá todas las configuraciones necesarias para el uso óptimo de la telefonía sobre IP.

# **Que es el servicio ASTERISK?**

Asterisk es un programa de [software libre](http://es.wikipedia.org/wiki/Software_libre) (bajo licencia [GPL\)](http://es.wikipedia.org/wiki/Licencia_p%C3%BAblica_general_de_GNU) que proporciona funcionalidades de una central telefónica [\(PBX\)](http://es.wikipedia.org/wiki/PBX). Como cualquier PBX, se puede conectar un número determinado de [teléfonos](http://es.wikipedia.org/wiki/Tel%C3%A9fono) para hacer llamadas entre sí e incluso conectar a un proveedor de [VoIP](http://es.wikipedia.org/wiki/VoIP) o bien a una [RDSI](http://es.wikipedia.org/wiki/RDSI) tanto básicos como primarios.

[Mark Spencer,](http://es.wikipedia.org/wiki/Mark_Spencer) de [Digium,](http://es.wikipedia.org/w/index.php?title=Digium&action=edit&redlink=1) inicialmente creó Asterisk y actualmente es su principal desarrollador, junto con otros [programadores](http://es.wikipedia.org/wiki/Programador) que han contribuido a corregir errores y añadir novedades y funcionalidades. Originalmente desarrollado para el [sistema operativo](http://es.wikipedia.org/wiki/Sistema_operativo) [GNU/Linux,](http://es.wikipedia.org/wiki/GNU/Linux) Asterisk actualmente también se distribuye en versiones para los sistemas operativos [BSD,](http://es.wikipedia.org/wiki/BSD) [Mac OS X,](http://es.wikipedia.org/wiki/Mac_OS_X) [Solaris](http://es.wikipedia.org/wiki/Solaris_(sistema_operativo)) y [Microsoft Windows,](http://es.wikipedia.org/wiki/Microsoft_Windows) aunque la plataforma nativa [\(GNU/Linux\)](http://es.wikipedia.org/wiki/GNU/Linux) es la que cuenta con mejor soporte de todas.

Para conectar teléfonos estándares analógicos son necesarias tarjetas electrónicas telefónicas [FXS](http://es.wikipedia.org/wiki/FXS) o [FXO](http://es.wikipedia.org/wiki/FXO) fabricadas por Digium u otros proveedores, ya que para conectar el servidor a una línea externa no basta con un simple [módem.](http://es.wikipedia.org/wiki/M%C3%B3dem)

Quizá lo más interesante de Asterisk es que reconoce muchos protocolos [VoIP](http://es.wikipedia.org/wiki/VoIP) como pueden ser [SIP,](http://es.wikipedia.org/wiki/Session_Initiation_Protocol) [H.323,](http://es.wikipedia.org/wiki/H.323) [IAX](http://es.wikipedia.org/wiki/IAX) y [MGCP.](http://es.wikipedia.org/wiki/MGCP) Asterisk puede interoperar con [terminales IP](http://es.wikipedia.org/wiki/Terminales_IP) actuando como un registrador y como gateway entre ambos.

<http://www.asterisk.org/>

#### **8. Configuración e Implementación de la red VoIP.**

Lo primero que se hizo fue hacer un relevamiento de los teléfonos analógicos existentes en el edificio del campus universitario y en el edificio de agronomía junto al técnico electricista Carlos Vera. Para ello se tomo un plano de dichos edificios y se señaló la posición de los mismos, diferenciando si tienen salida directa o si son internos duplicados.

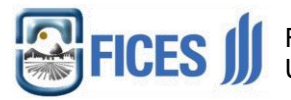

Facultad de Ingeniería y Ciencias Económico Sociales Universidad Nacional de San Luis

**Planos**

# PLANO Nº 5

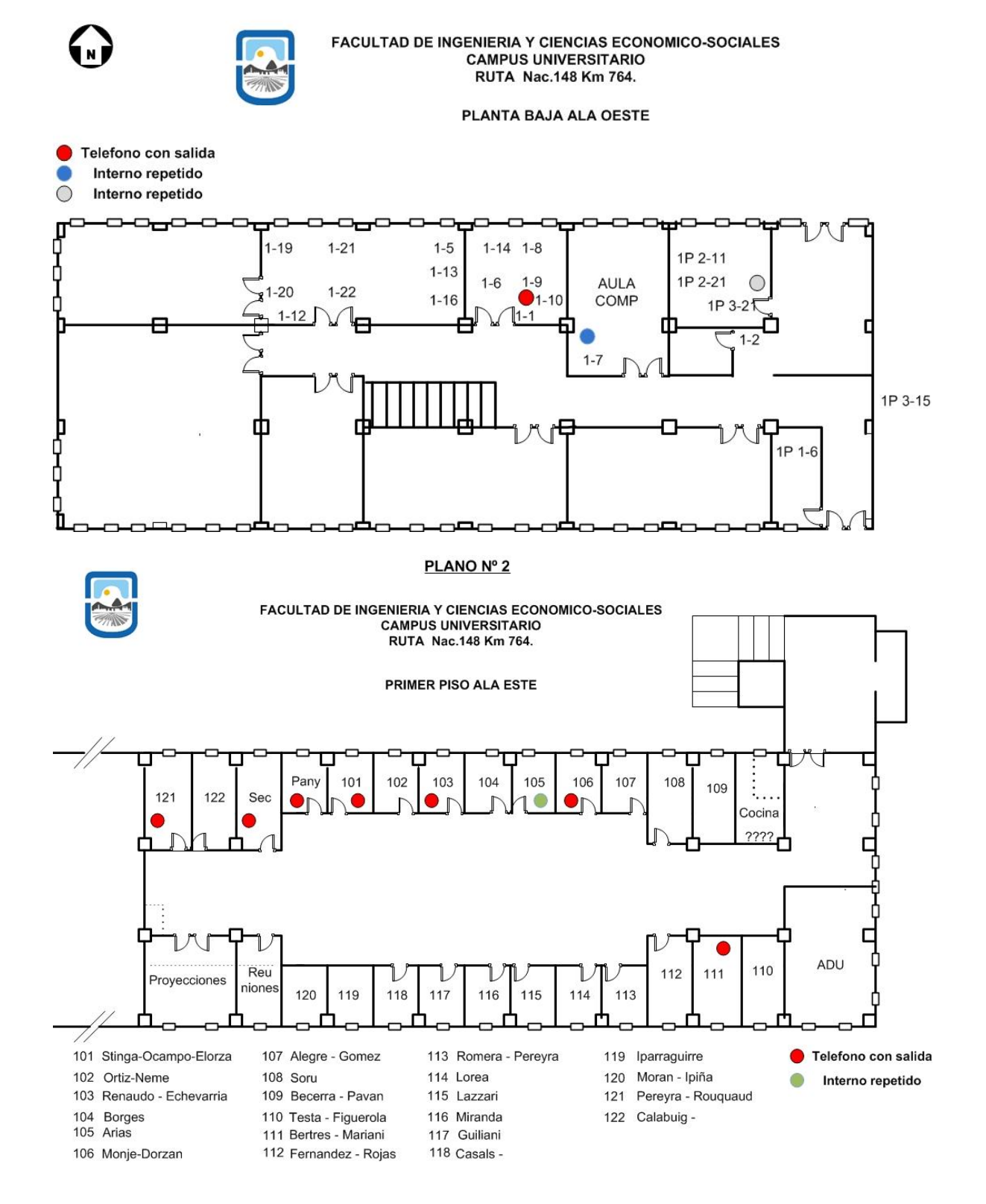

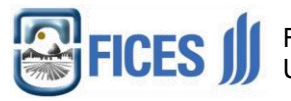

# PLANO Nº 3

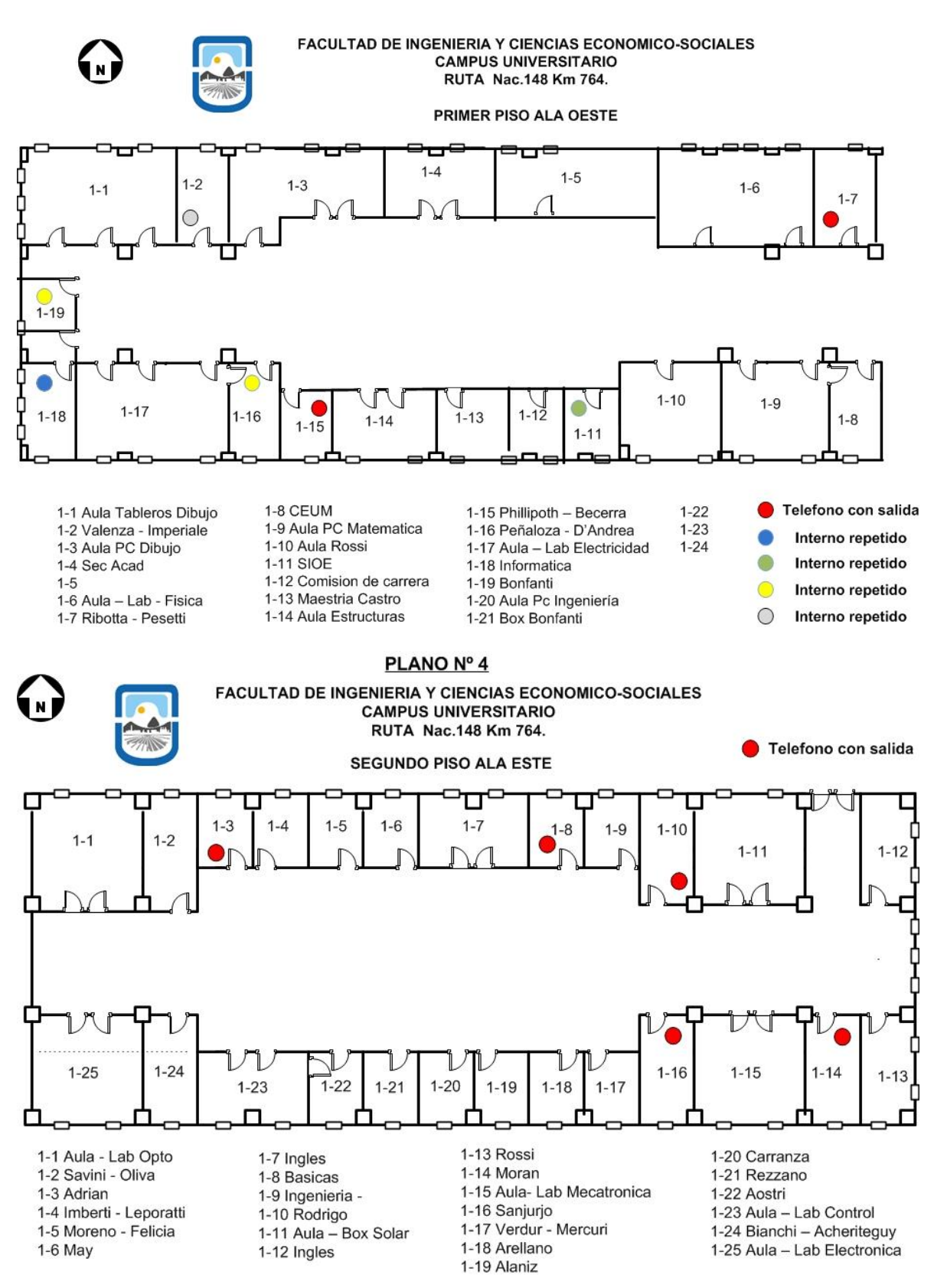

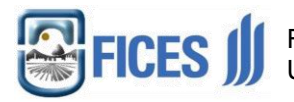

**EDIFICIO CIENCIAS AGROPECUARIAS** 

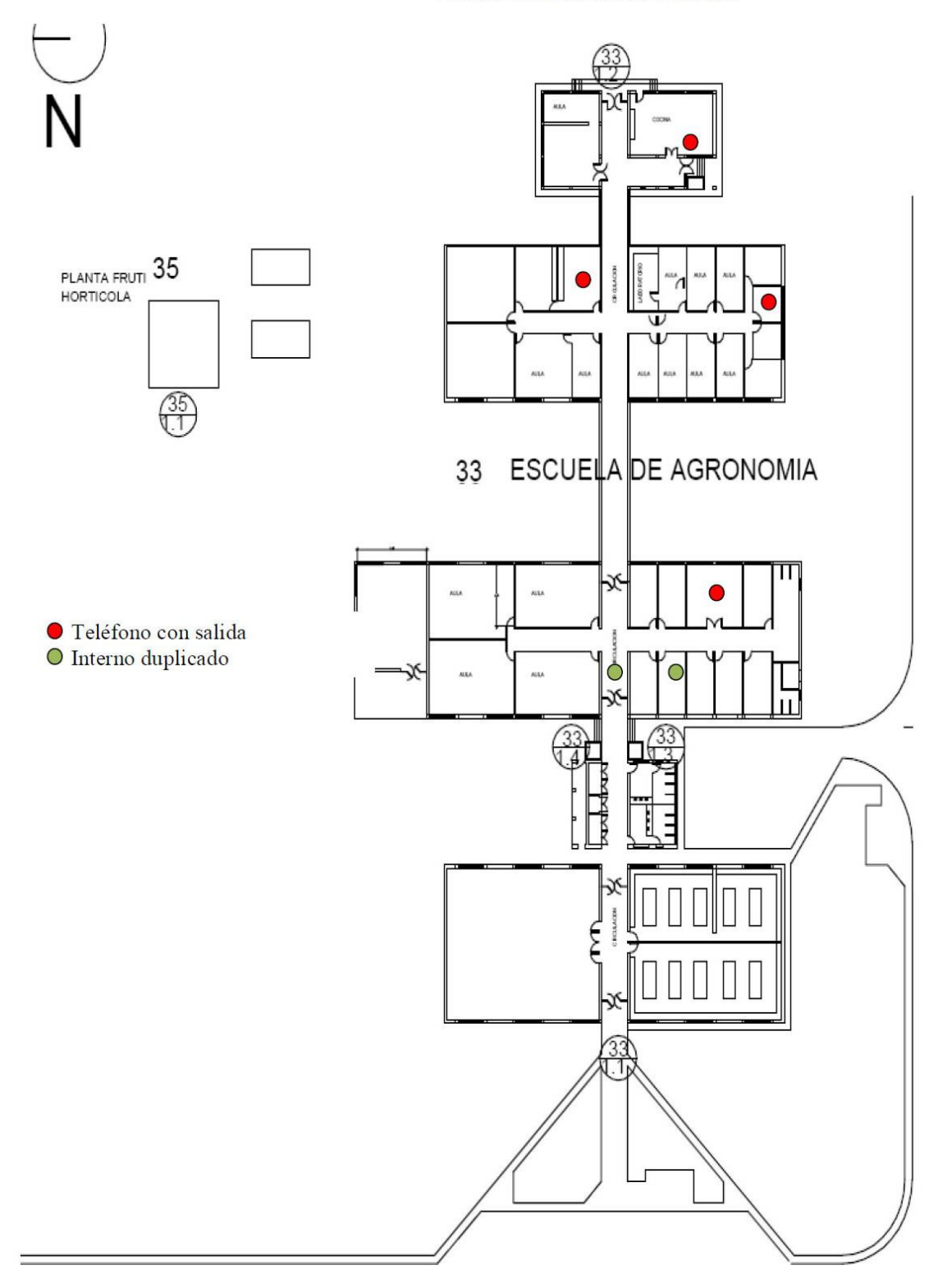

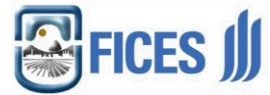

# **Configuración del servidor VoIP**

En cuanto a la configuración del servidor se instalaron los siguientes servicios, necesarios para el funcionamiento de la red VoIP:

*Servidor DHCP* 

Se encarga de la asignación del IP a cada uno de los teléfonos de la red.

*Servidor DNS*

Se encarga de relacionar el IP con el nombre que se le asigna a cada teléfono.

*Servidor TFTP*

Se encarga de distribuir la configuración de los teléfonos a través de ftp.

La instalación de los mismos se hizo a través del comando apt-get install del respectivo servicio. En cuanto a la configuración de cada uno de ellos, se hizo a través del respectivo archivo de configuración, el cual fue modificado de acuerdo a la necesidad de la red implementada.

# **Configuración de los terminales (TELEFONOS VoIP)**

Para cada teléfono se sigue el siguiente proceso:

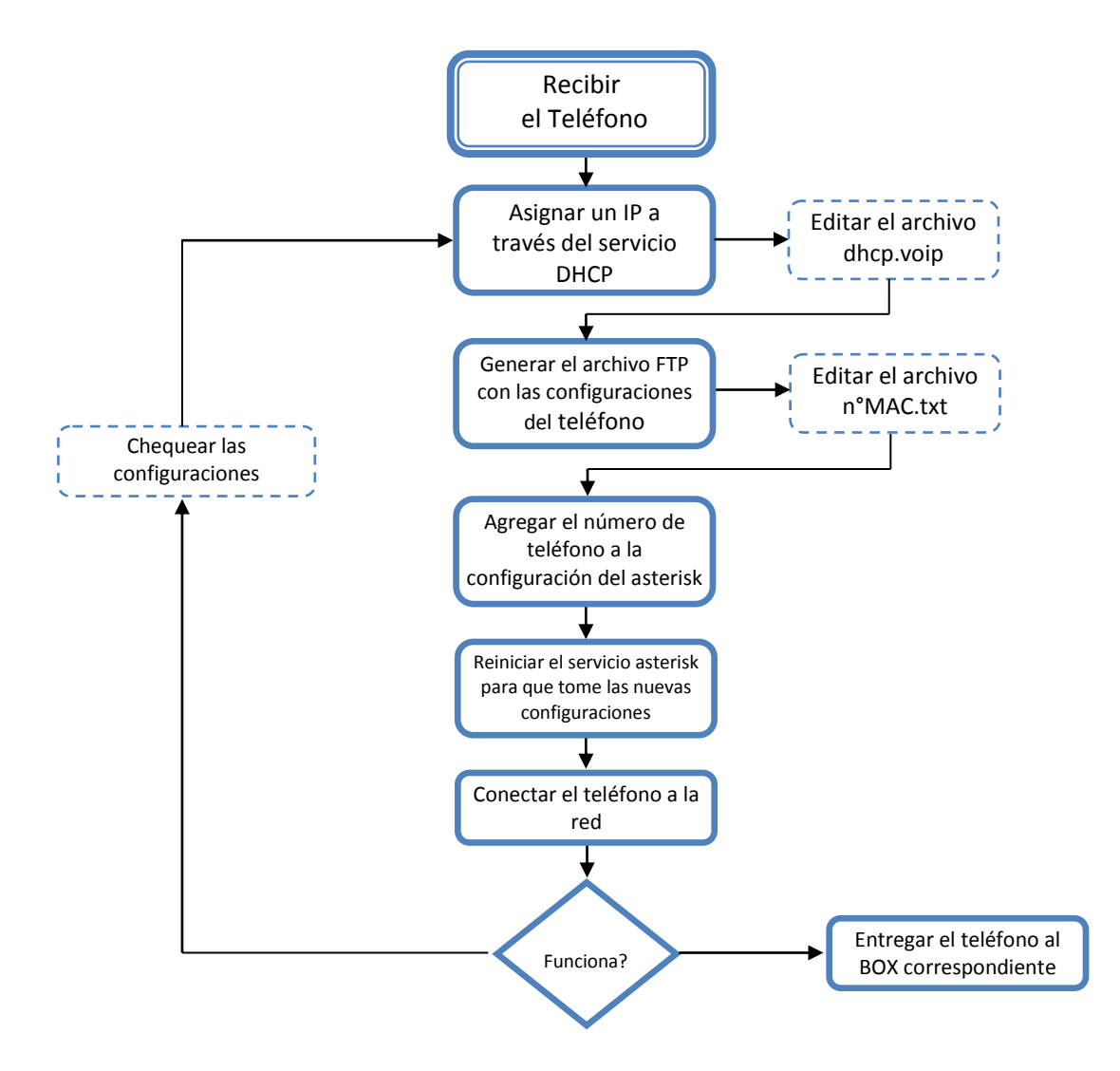

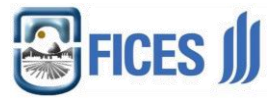

# **9. Conclusiones**

A través de la implementación de la nueva estructura lógica de la red podemos ver:

-Mayor estabilidad en la navegación web.

- -Detección de utilización elevada y tráfico inusual.
- -Control de tráfico.
- -Mayor seguridad de la red.

Todo esto conlleva al aumento de la calidad del servicio brindado.

Con el remplazo de la vieja central telefónica analógica, por el nuevo servidor VOIP, el servicio de telefonía de la FICES se acercó a las últimas tendencia tecnológicas.

Además permitió agregar más internos, que la central telefónica analógica ya no lo permitía.

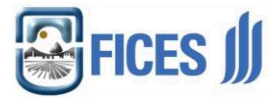

# **10. Bibliografía**

Comunicaciones y Redes de Computadores: William Stallings. [2004] 7ª Edición, Prentice Hall.

Redes de Computadoras: A. Tanenbaum. [2003] 4a Edición, Prentice Hall.

[http://es.wikipedia.org/wiki/Proxy,](http://es.wikipedia.org/wiki/Proxy) [Julio 2012].

http://es.wikipedia.org/wiki/Squid (programa), [Agosto 2012].

[http://es.wikipedia.org/wiki/Voz\\_sobre\\_Protocolo\\_de\\_Internet,](http://es.wikipedia.org/wiki/Voz_sobre_Protocolo_de_Internet) [Septiembre 2012].

[http://es.wikipedia.org/wiki/Asterisk,](http://es.wikipedia.org/wiki/Asterisk) [Septiembre 2012].

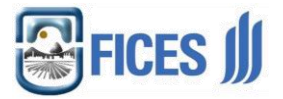

# **11. Anexos**

Certificado de trabajo expedido por UNSL Universidad Nacional de San Luis 20